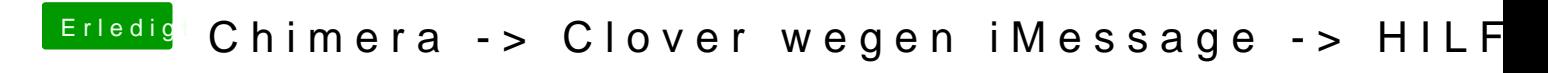

Beitrag von Griven vom 19. Januar 2015, 22:56

Bootstick unter Windows basteln geht wohl nur in einer VM...